## 技術ノート KGTN 2010092803

## 現 象

[GGW3.2.1/GGH4.X-5.X] あるアプリケーションを起動すると常駐プロセスが生成され,アプリケーション終了 後もそのプロセスが存在するため,セッションがいつまでも終了しない.

## 説 明

常駐プロセスを GG のシステムプロセスとして登録することで,そのプロセスをセッション終了の条件から除外 することが出来ます (つまりそのプロセスが存在していても、他の条件が満たされればセッションが終了する). 設定方法は,以下のレジストリにプロセスのファイル名 (.EXE) を指定します.

[GGW3.2.1 の場合]

HKLM¥SOFTWARE¥GraphOn¥Bridges¥1.0.0¥System¥Processes <プロセスのファイル名> REG\_DWORD 0

[GGH4.X-5.X の場合]

HKLM¥SOFTWARE¥GraphOn¥GO-Global¥System¥Processes <プロセスのファイル名> REG\_DWORD 0

下記の例では JpnIME.exe が常駐してセッションが終了しないため,この JpnIME.exe を登録します.

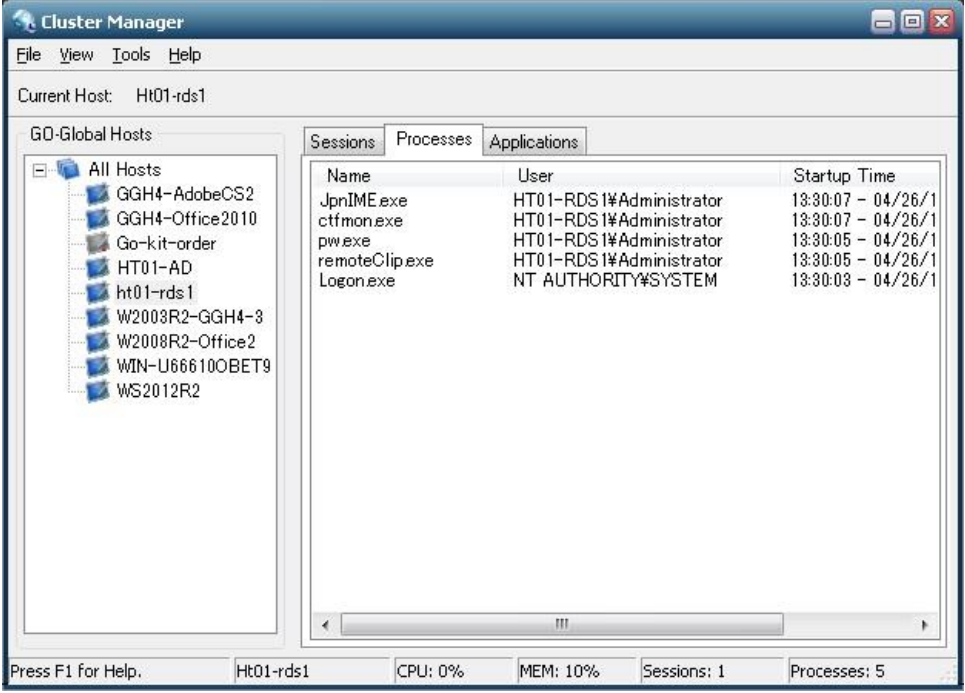

Last reviewed: Apr 26, 2016 Status: DRAFT Ref: NONE Copyright © 2010 kitASP Corporation